# Making it simpler to provide CPU at Tier-2

**Andrew McNab** University of Manchester LHCb

#### **Overview**

- $\cdot$  Aimed at GridPP Tier-2 sites that want to run jobs for LHC experiments and smaller ones supported by GridPP
- $\cdot$  Want to simplify not only what we run but what we actually depend on for our major experiments
- $\cdot$  I'm going to give my personal recommendations
- $\cdot$  I'm going to try to avoid hedging and equivocation
- $\cdot$  But hopefully it's balanced and realistic

# Virtualization

- $\cdot$  The new development is the ability to virtualize the environments we run jobs in
- $\cdot$  At the moment this is almost exclusively virtual machines based on CernVM
	- Containers now being actively worked by CernVM
	- So where I say "virtual machine" in these slides, I could say "logical machine" to be general
- $\cdot$  VMs shift responsibility for the worker node environment to the experiments - immediate gain for sites
- $\cdot$  VM management technologies can remove the need to run a traditional grid+batch site
- GridPP is very active in this in ATLAS, CMS, LHCb, and DIRAC so support is available
- For local users, can run HTCondor worker nodes in VMs

#### My personal simplification flowchart

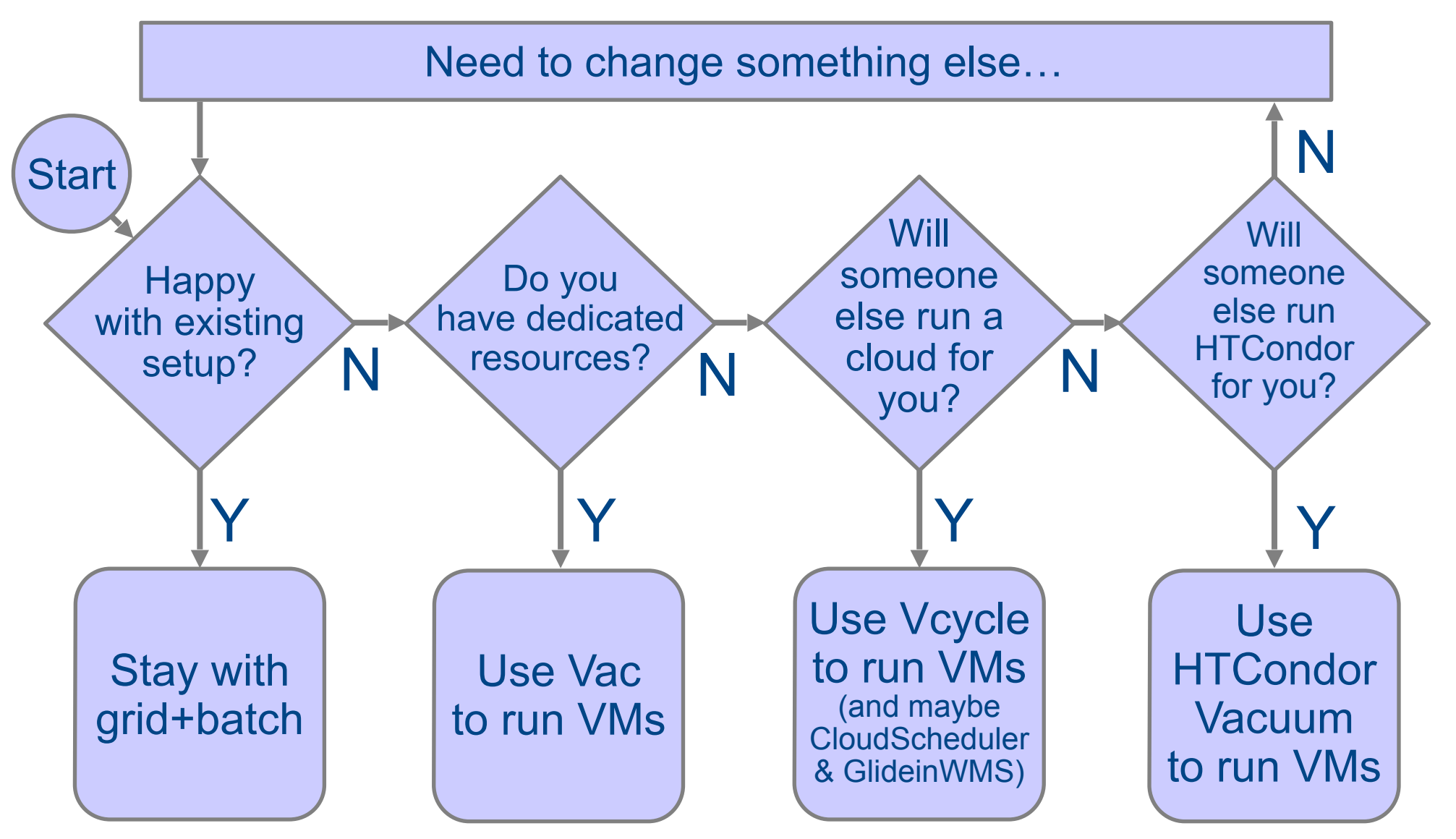

### Stay with grid+batch site?

Simpler Tier-2 CPU - Andrew.McNab@cern.ch - GridPP34, Apr 2015, London CREAM or ARC CE & batch queues Matcher & Task Queue **Director** (pilot factory) Requests **Central** agents & services Pilot Job. Runs Job Agent to fetch from TQ Pilot jobs User and production jobs Grid **Site** Last year or so has seen a big move away from PBS+CREAM towards Condor+ARC Motivated by similar simplification (and reliability) goals but still the same pattern of operation This is complicated even if in this room we know how to do it. Difficult to get other people (eg non specialist sysadmins) to be able to cover for site experts.

5

#### My personal simplification flowchart

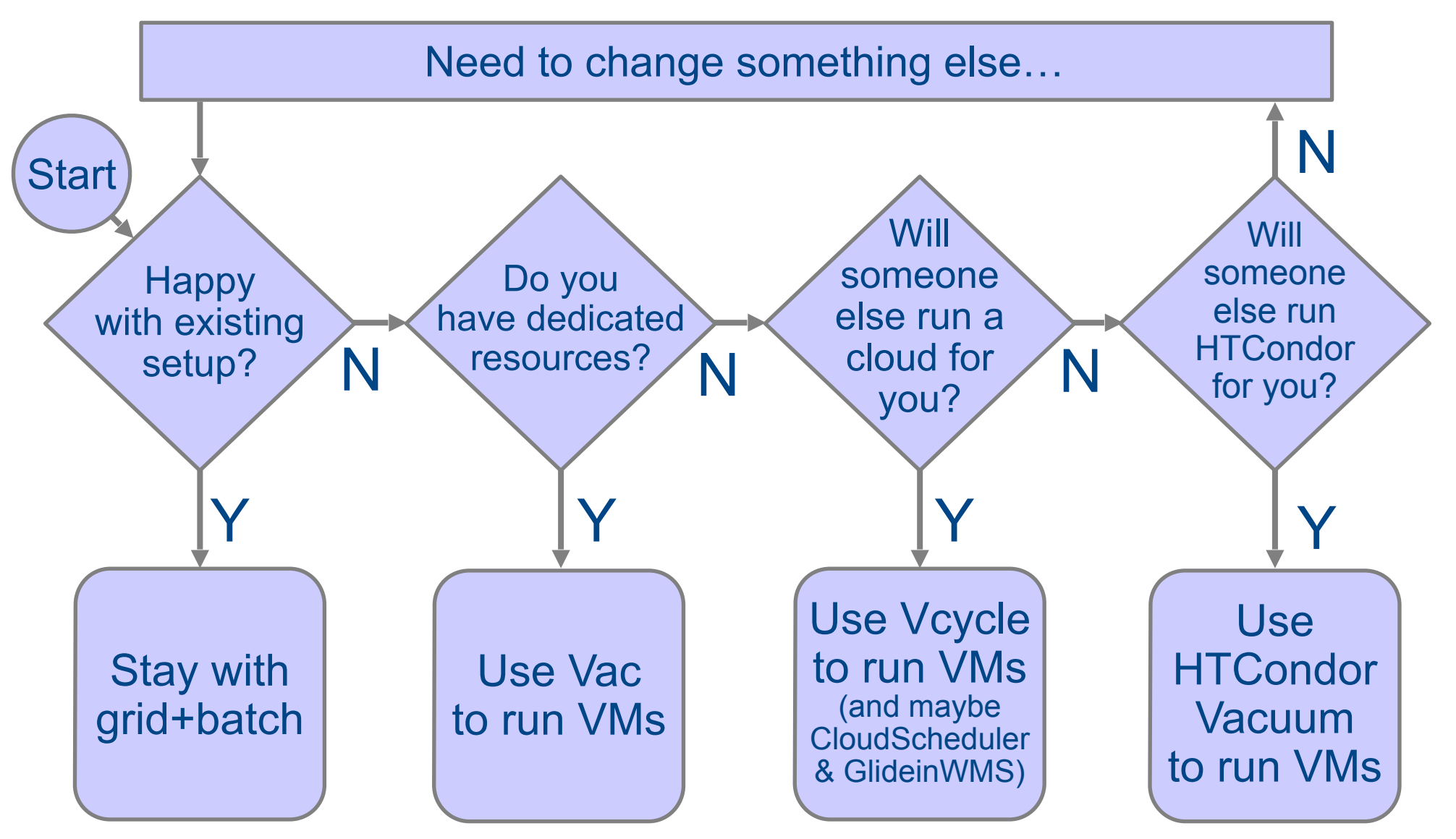

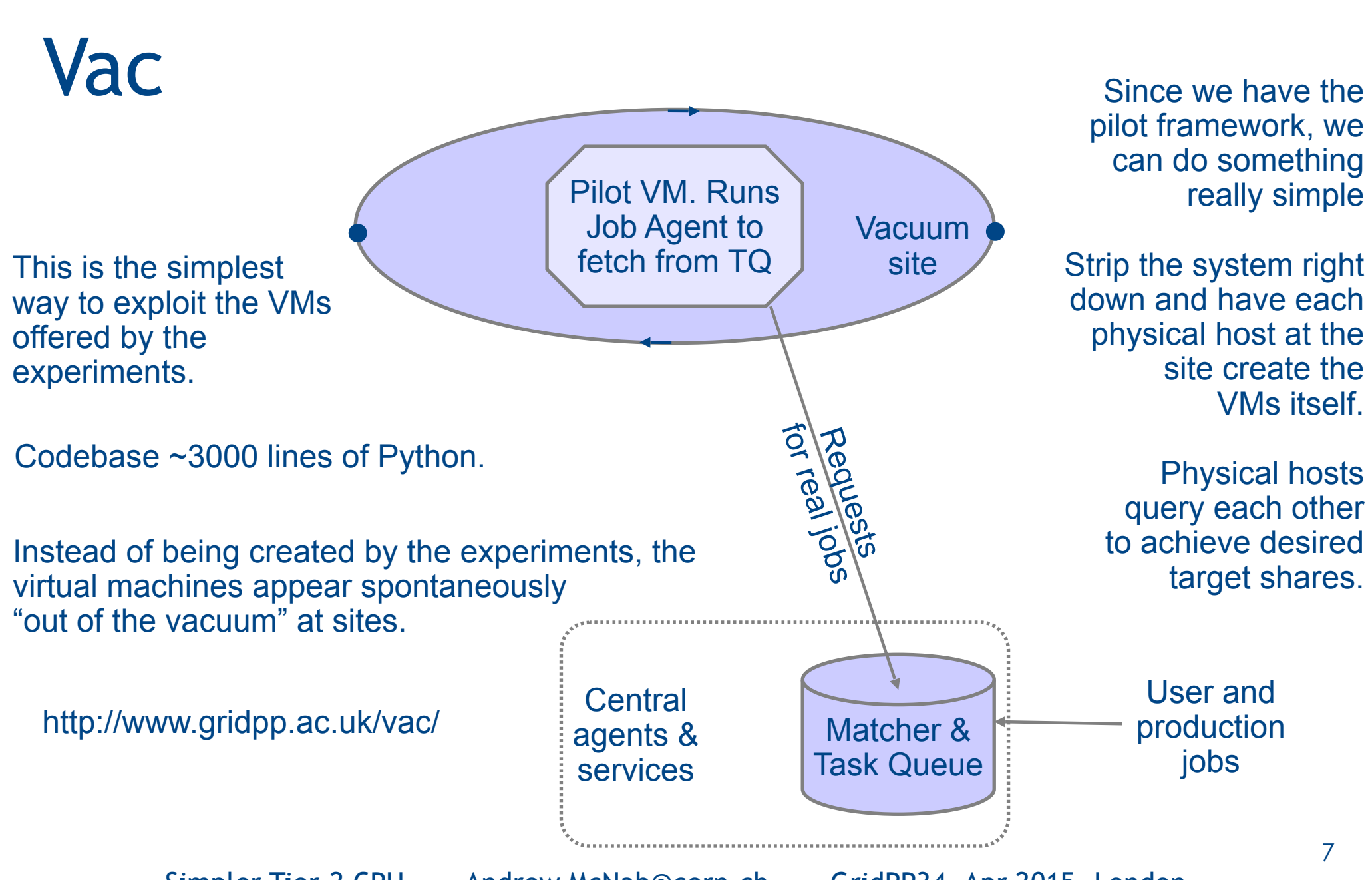

## Example of Vac configuration

- Section of vac.conf used to enable LHCb VMs at Manchester
- $\cdot$  They just need this and to create a hostcert/key.pem
- Compare what YAIM has to do to add a VO to a CE/Batch site

```
[vmtype lhcbprod] 
vm_model = cernvm3 
root image = https://lhcbproject.web.cern.ch/lhcbproject/Operations/VM/cernvm3.iso
rootpublickey = /root/.ssh/id rsa.pubbackoff seconds = 600fizzle seconds = 600max_wallclock_seconds = 172800 
log machineoutputs = True
accounting_fqan=/lhcb/Role=NULL/Capability=NULL 
heartbeat_file = vm-heartbeat 
heartbeat seconds = 600user data = https://lhcbproject.web.cern.ch/lhcbproject/Operations/VM/user data
user data option dirac site = VAC.Manchester.uk
user_data_option_cvmfs_proxy = http://squid-cache.tier2.hep.manchester.ac.uk:3128
user data file hostcert = hostcert.pem
user data file hostkey = hostkey.pem
```
8

#### Target shares: ATLAS vs LHCb

Each autonomous Vac machine uses VacQuery UDP protocol to discover what else is happening at the site.

Compares this against target share for each type of VM (~1 per experiment).

Creates new VMs for experiments currently under their share.

But backs-off creating types of VM which are failing to find any work to do.

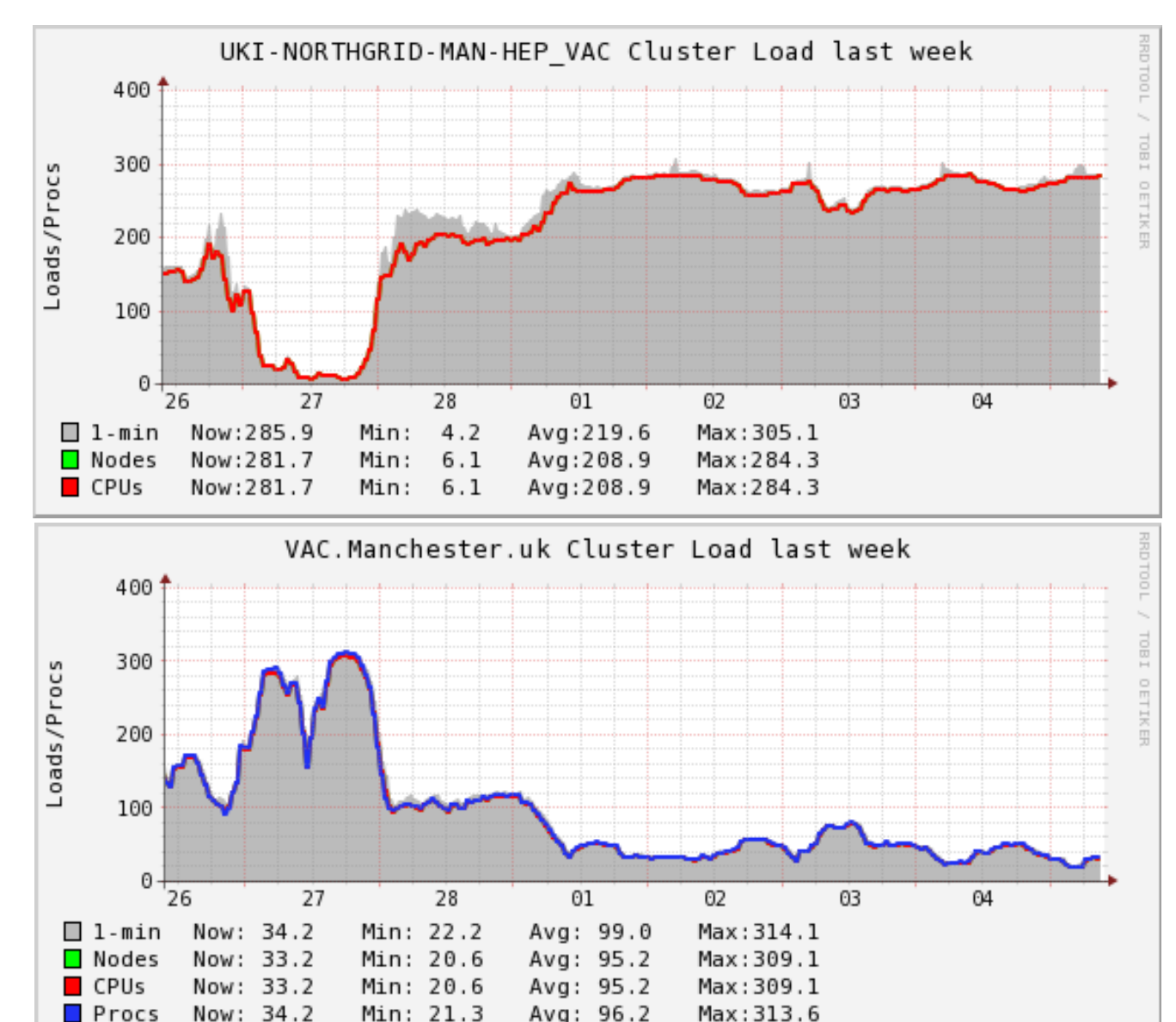

9

## Vac-in-a-Box

- $\cdot$  Vac comes with a Puppet module and was designed to be managed by conventional site admin systems
- $\cdot$  Vac-in-a-Box (ViaB) is now being developed to make getting started even easier - prototype at UCL this week
- ViaB is a kickstart procedure for creating self-contained Vac machines
- Use a Squid cache on each Vac machine, communicating using Squid's ICP UDP protocol to discover local copies
	- Want to remove need for site Squid
- ViaB website to create kickstart files and configuration RPMs for sites using web page forms
- $\cdot$  Customised files will also be generated to enable migration to managing config RPMs yourself or to using Puppet

#### My personal simplification flowchart

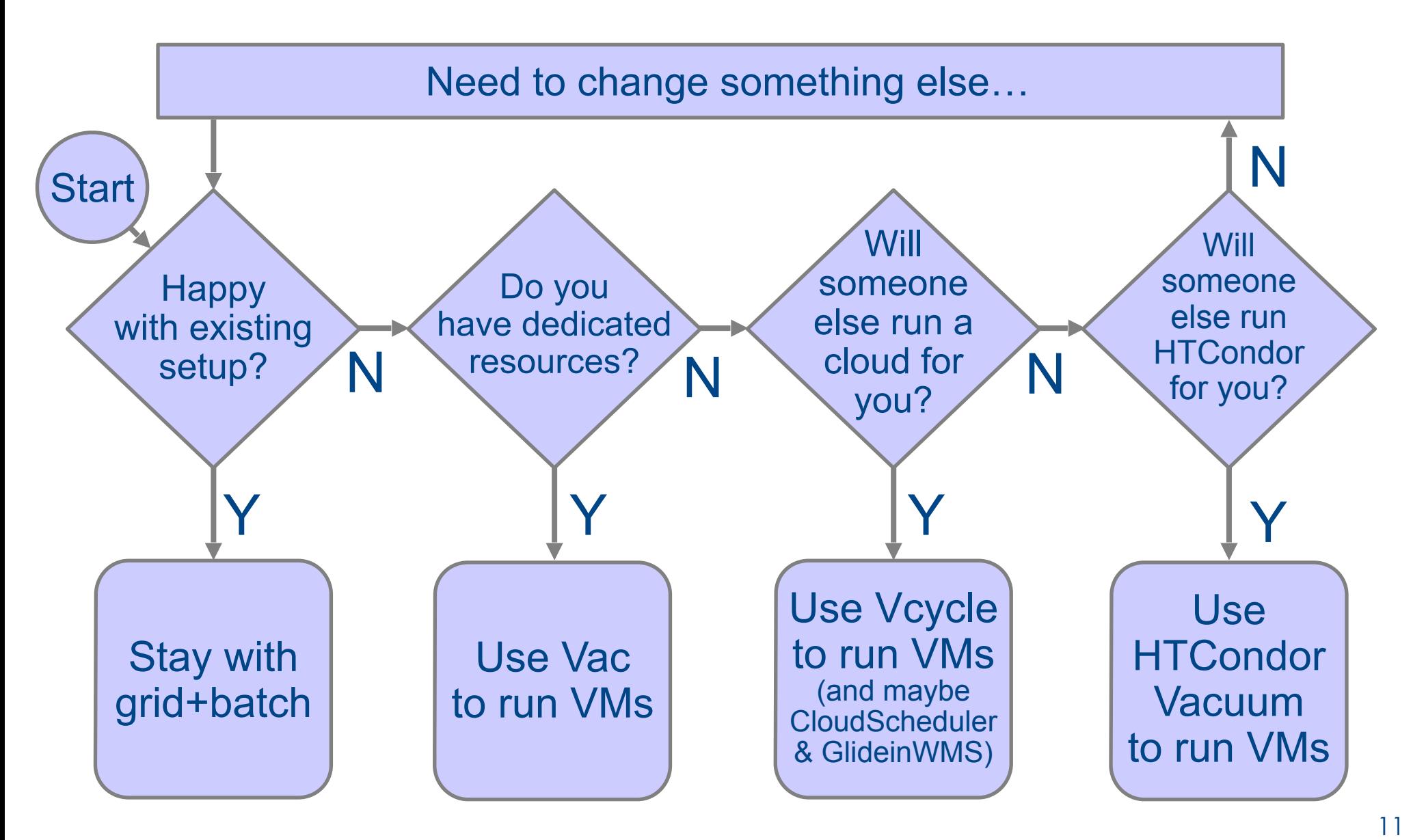

## Cloud systems: OpenStack etc

- Infrastructure-as-a-Service (IaaS) clouds popularised by Amazon with EC2
- $\cdot$  All these systems provide APIs for creating VMs on a pool of hardware they manage
- $\cdot$  Typically as complicated to run as a grid+batch site
	- $\cdot$  So turning your hardware into a cloud isn't that a big simplification
	- $\cdot$  (Although you can at least but books on all this)
- "Market leader" open source implementation is OpenStack (started and used by RackSpace)
	- $\cdot$  CERN have now moved their interactive, batch, and services to OpenStack-managed VMs
- OpenNebula and CloudStack (Apache) also exist

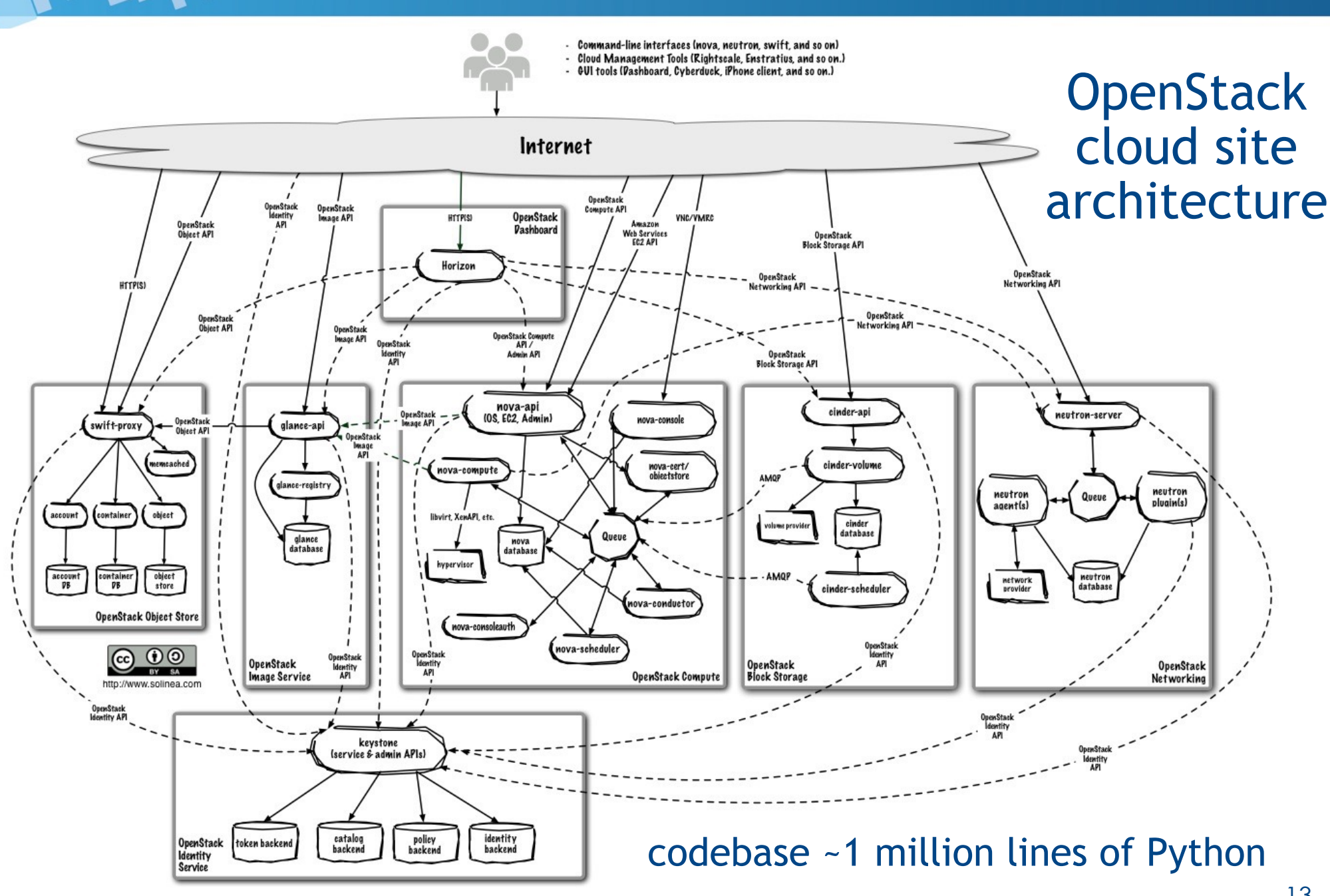

# Cloud systems: OpenStack etc

- So assuming you have **someone else** who is offering to run all that for you, how to use it?
- You need a virtual machine lifecycle manager to decide which VMs to run
- I'd recommend Vcycle
	- Works with ATLAS, CMS, LHCb, GridPP DIRAC VMs
	- $\cdot$  Can put experiments in the same tenancy for dynamic load balancing
- $\cdot$  Also possible to use experiment-specific systems and dedicated tenancies
	- ATLAS: CloudScheduler
	- CMS: GlideinWMS
	- LHCb, GridPP DIRAC: Vcycle

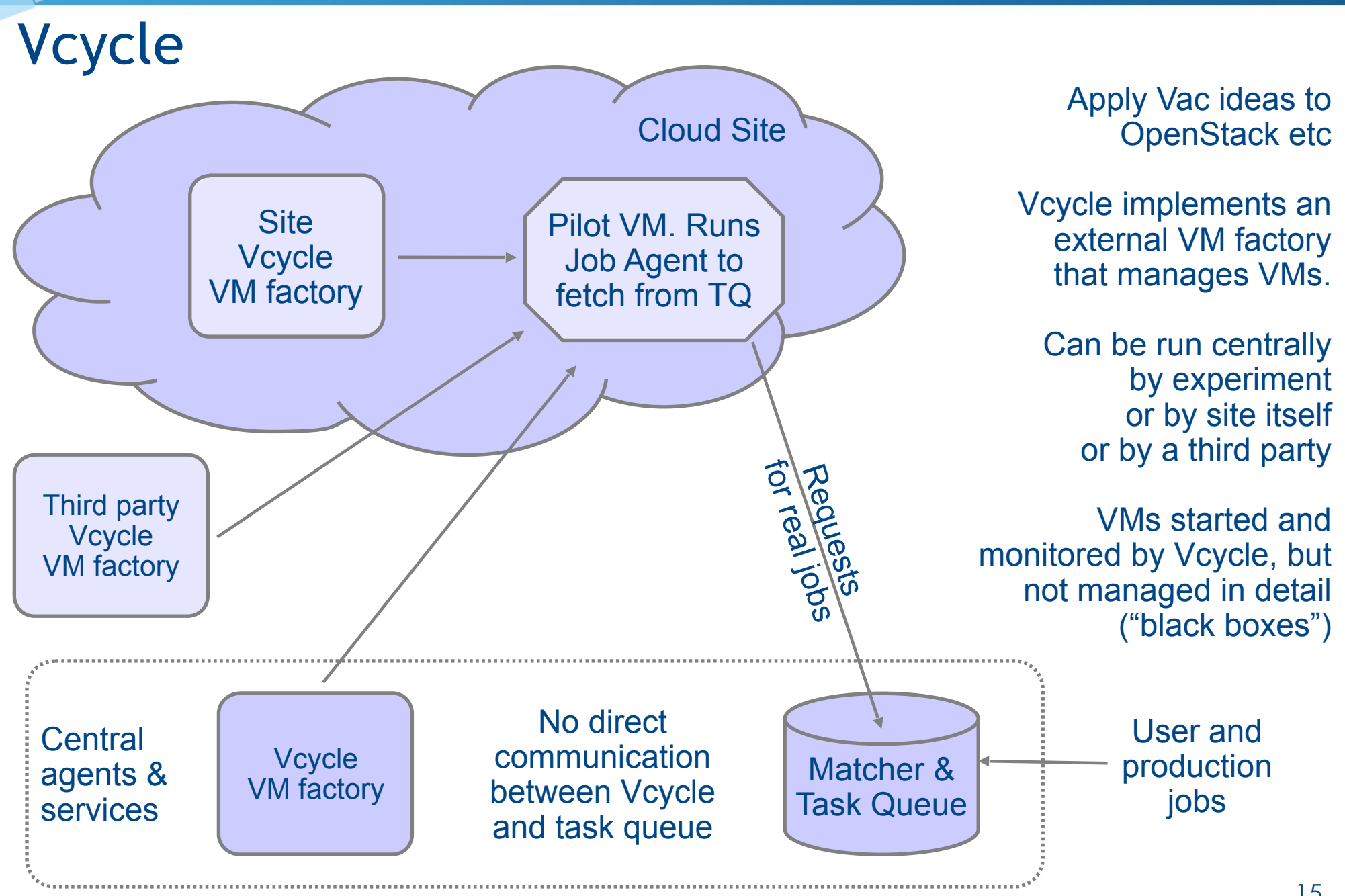

#### Virtual "Grid with Pilot Jobs" site

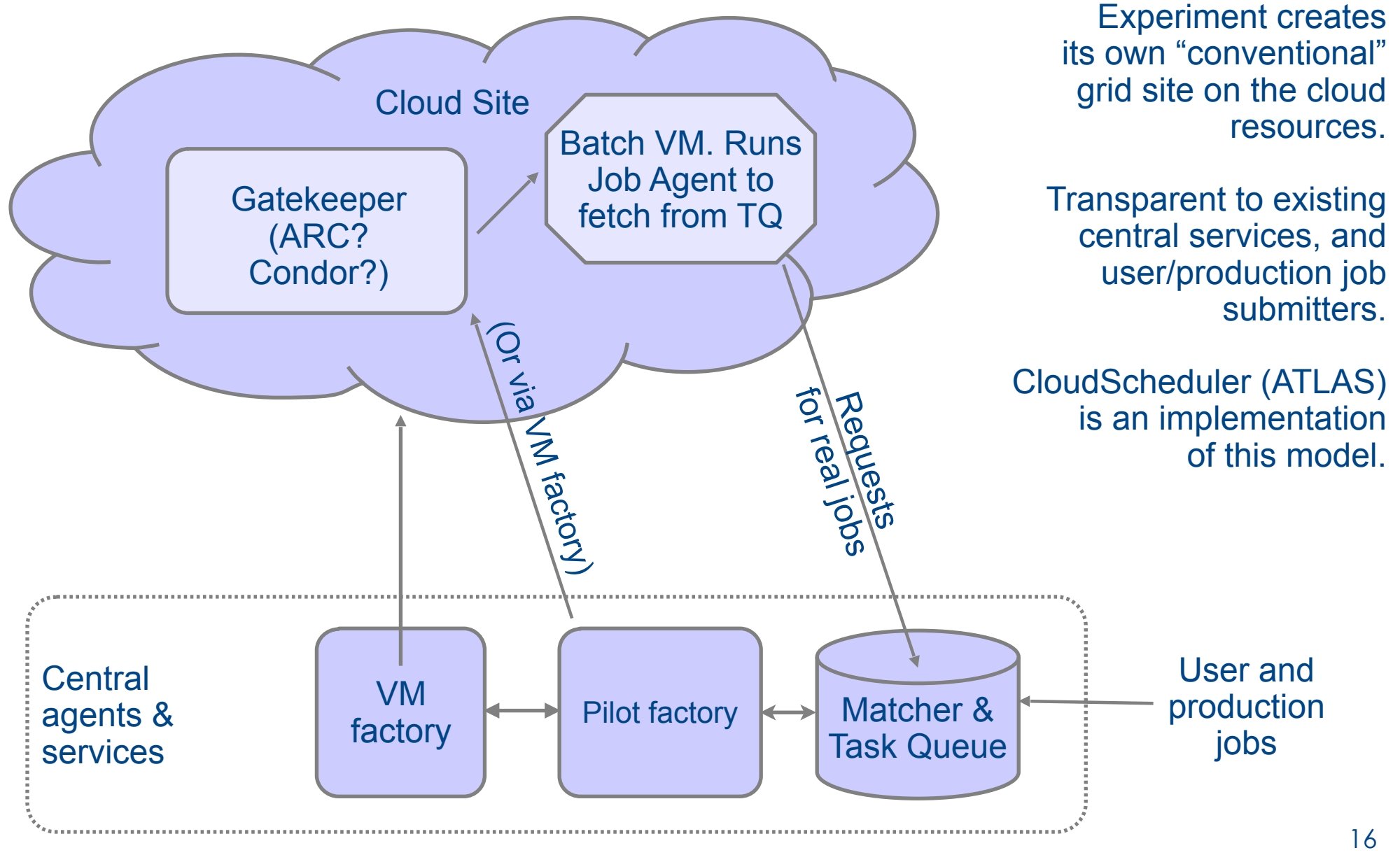

#### My personal simplification flowchart

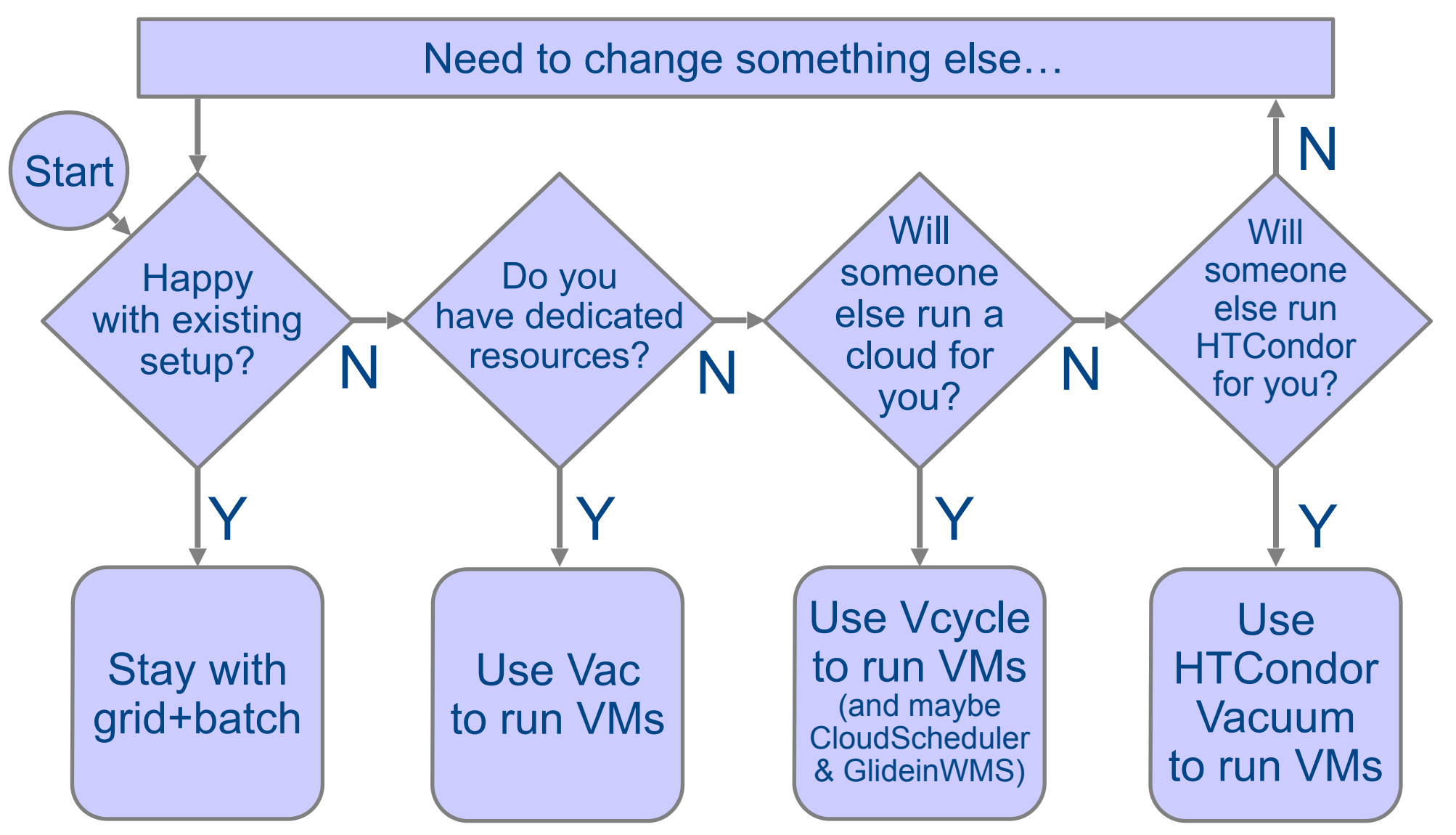

## HTCondor Vacuum

- HTCondor can be made to create VMs
- HTCondor Vacuum is a lifecycle manager for deciding when to inject jobs to create VMs
- Uses same framework and VMs are Vac and Vcycle
	- Developed by Andrew Lahiff at RAL
- $\cdot$  Not a huge simplification if you have to run HTCondor yourself
	- You still depend on HTCondor for everything
- However, like with clouds, if someone else will run HTCondor for you, you are free of that responsibility

#### Vac, Vcycle, HTCondor Vacuum deployment

**A** 

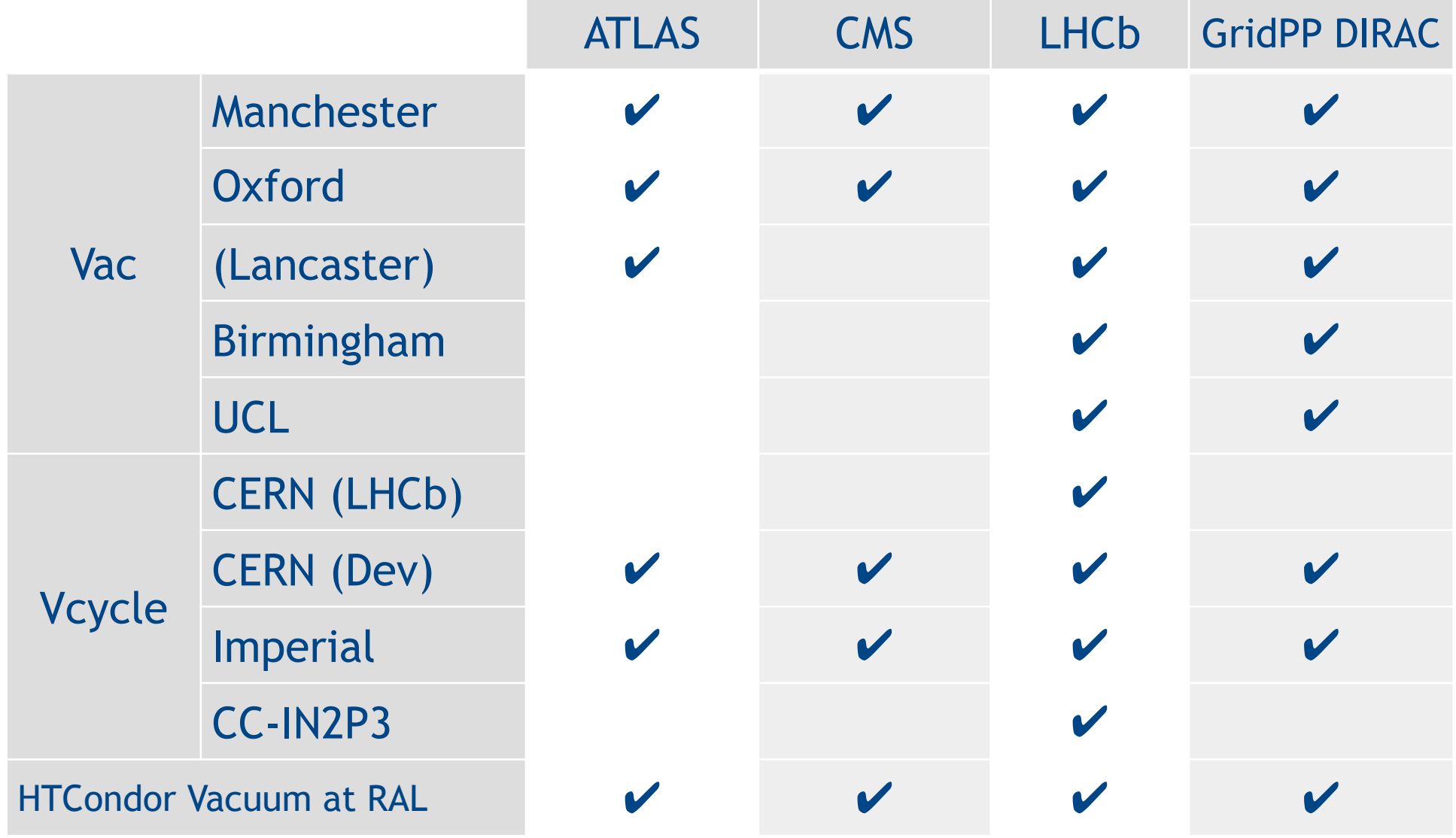

19

## LHCb jobs in VMs

VAC.Oxford.uk

 $7.7$ 

CLOUD.IN2P3.fr

CPU used by Site 52 Weeks from Week 13 of 2014 to Week 13 of 2015 Running jobs by Site 7 Days from 2015-04-01 to 2015-04-08 150  $40<sup>6</sup>$ 100 years  $20$ 2015-04-04 2015-04-05 2015-04-06<br>Max: 822, Average: 650, Current: 0.08 2015-04-02 2015-04-03 2015-04-07 2015-04-08 6.3% CLOUD.IN2P3.fr<br>2.8% DIRAC.RAL.uk Q.OUD.CERN.ch VAC.Oxford.uk  $0.1\%$ <br>0.0% 59.9% LOUD.UKI-LT2-IC-HEP.uk ted on 2015-04-08 07:04:04 UTC 50  $\Omega$ May 2014 Jun 2014 Jul 2014 Aug 2014 Sep 2014 Oct 2014 Nov 2014 Dec 2014 Jan 2015 Feb 2015 Mar 2015 Apr 20. Max: 167, Min: 1.07, Average: 61.4, Current: 167  $0.0$ VAC.Manchester.uk CLOUD.UKI-LT2-IC-HEP.uk DIRAC.RAL.uk 93.6  $3.4$ CLOUD.CERN.ch 61.9 ■ VAC.Lancaster.uk  $0.5$ 

Routine production since May last year.

> Increased capacity this year.

Periodic structure due to varying demand from other experiments and in availability of LHCb jobs

Generated on 2015-04-07 22:01:09 UTC

Simpler Tier-2 CPU - Andrew.McNab@cern.ch - GridPP34, Apr 2015, London

 $0.0$ 

20

# ATLAS jobs in VMs

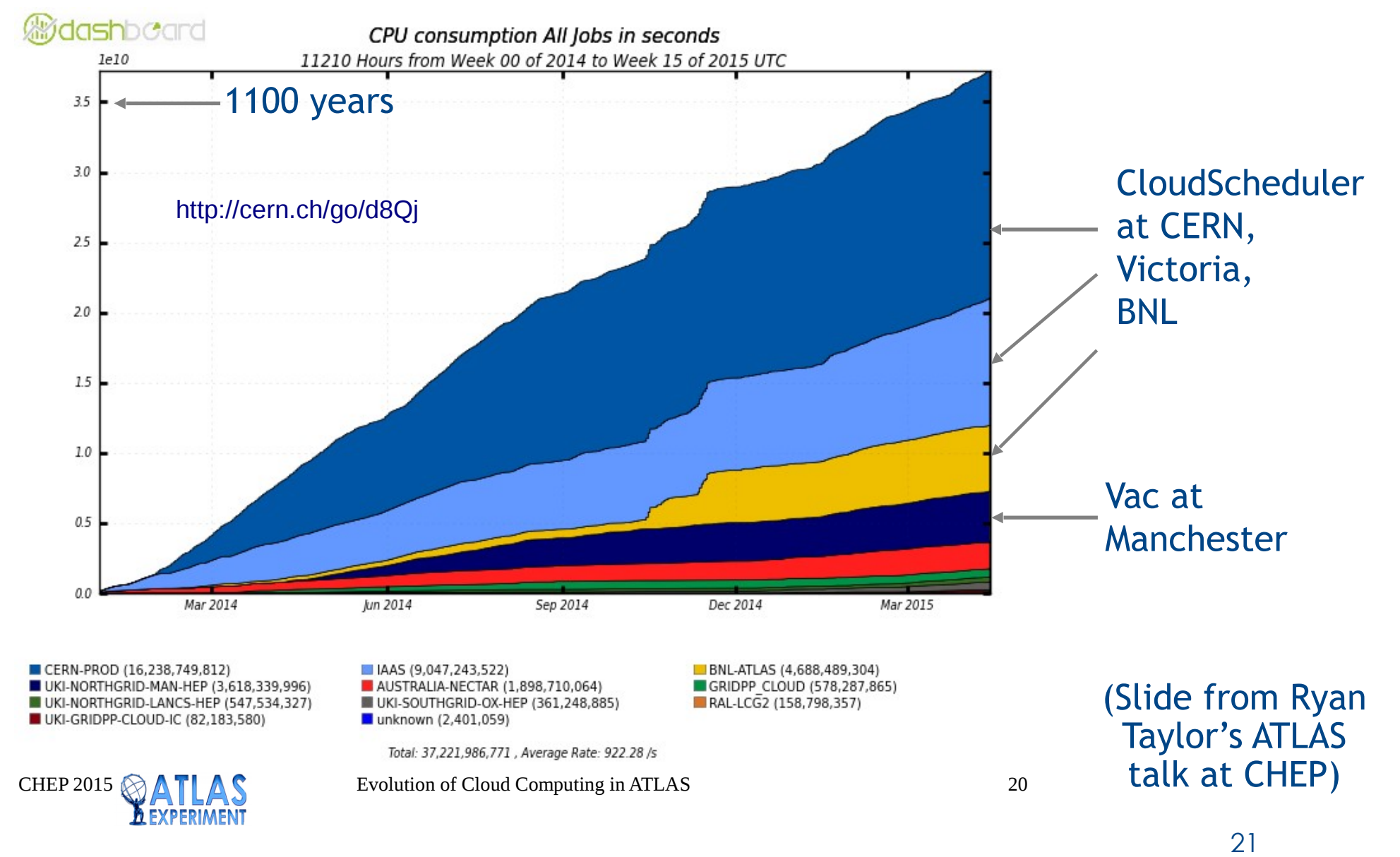

Summary

- $\cdot$  If you want to simplify things, virtualization offers some good options
- Working for ordinary production jobs from ATLAS, CMS, LHCb, and GridPP DIRAC service
- See my CHEP Track7 summary for an overview of the whole area